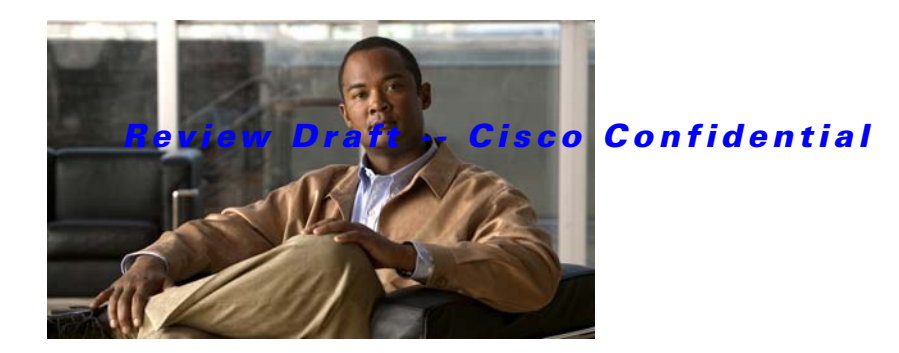

# **F Commands**

This chapter describes the basic Cisco NX-OS system commands that begin with F.

#### *Review Draft -- Cisco Confidential*

## **find**

To find filenames beginning with a character string, use the **find** command.

**find** *filename-prefix*

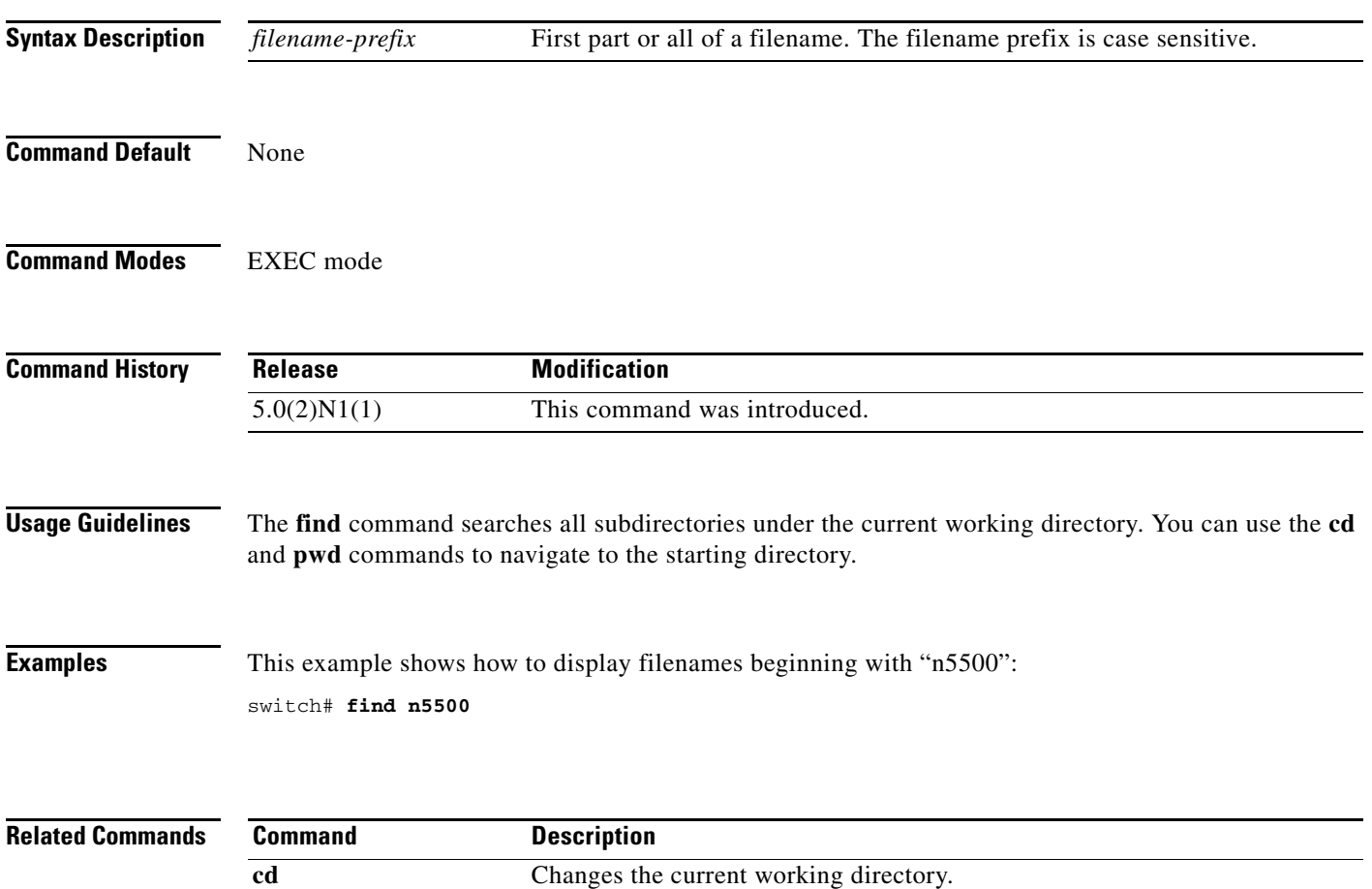

**pwd** Displays the name of the current working directory.

#### *Review Draft -- Cisco Confidential*

### **format**

To format the bootflash device, which erases its contents and restores it to its factory-shipped state, use the **format** command.

**format bootflash:**

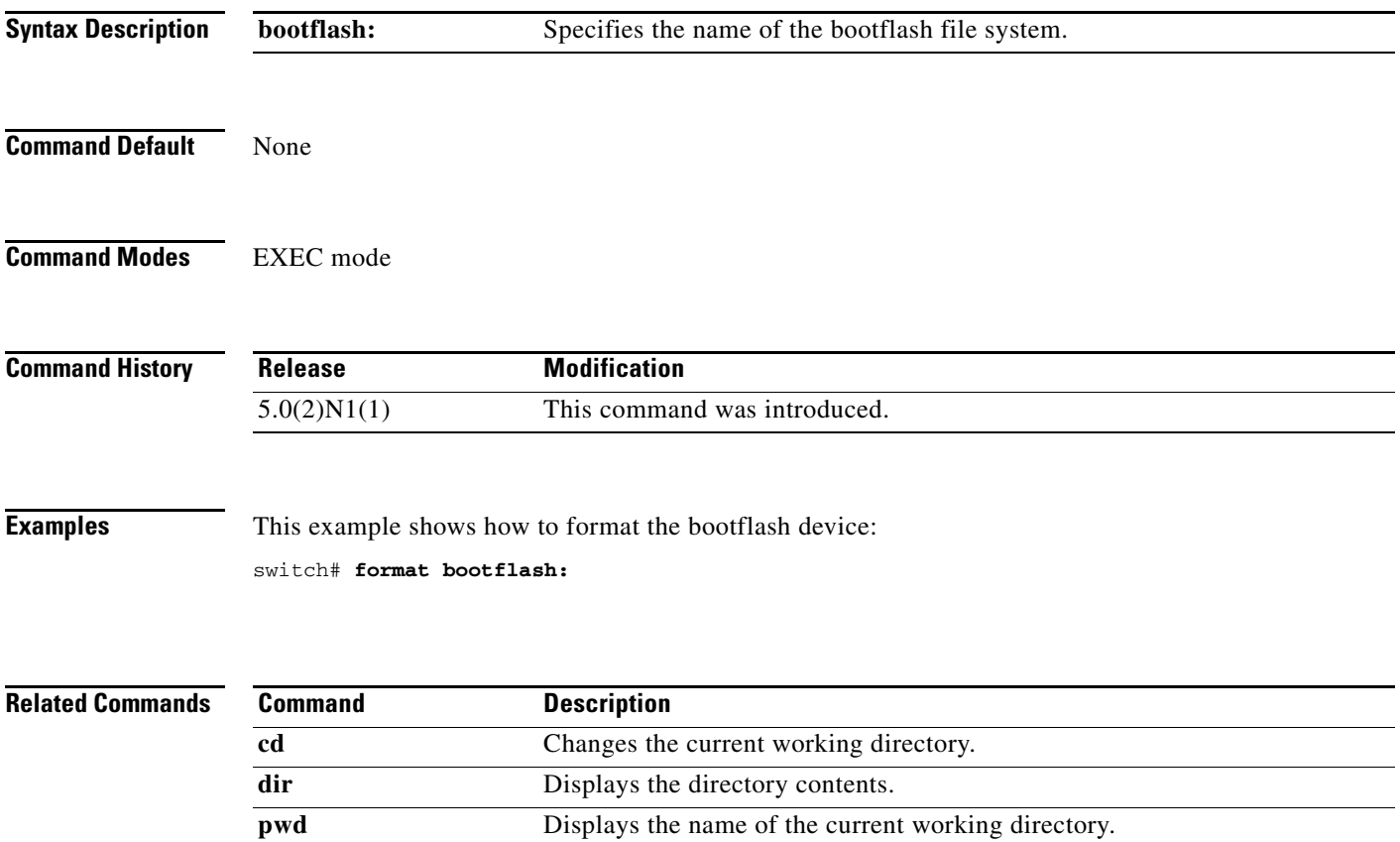

*Review Draft -- Cisco Confidential*